# le cnam

# [Catalogue des stagesentreprises et de la formation](https://formation-entreprises.cnam.fr/) continue en journée

## **Outils, usages et pratiques du numérique en pédagogie**

#### Présentation

Formation hybride : 24h en présentiel et 25h en formation ouverte et à distance Nombre de stagiaires maximum : 20

## **Responsable**

Emmanuelle BETTON, maître de conférences, Cnam

## **Public, conditions d'accès et prérequis**

#### **Pas de prérequis**

Formateurs permanents ou occasionnels, déjà expérimentés, qui souhaitent acquérir de l'autonomie dans la conception et la production de supports et d'activités pédagogiques intégrant le numérique. Responsables ou conseillers en formation dont la fonction intègre le montage d'actions de formation multi-modales.

Professionnels d'autres champs qui ont une pratique informelle et empirique de la formation et souhaitent se reconvertir ou développer leur activité et leurs compétences dans l'animation de séquences ou de situations pédagogiques intégrant le numérique.

**Il est conseillé d'avoir suivi auparavant les UE FAD106 et FAD113 et/ou d'avoir une expérience significative en tant qu'animateur de formation.**

#### **Cursus :**

Titre RNCP – Responsable de projets de formation Certificat de compétences - Superviser l'ingénierie pédagogique des modules de formation multimodale.

## **Présence et réussite aux examens**

Pour l'année universitaire 2020-2021 :

Nombre d'inscrits : 255 Taux de présence à l'évaluation : 57% Taux de réussite à l'évaluation : 98%

## **Objectifs**

**Objectifs pédagogiques**

Repérer les différentes représentations et les mythes associés associés à l'introduction du numérique dans les pratiques pédagogiques et les dispositifs de formation

Interroger son propre positionnement et sa pratique en lien avec l'introduction du numérique

Identifier des pratiques et des problématiques nouvelles liées au développement du numérique en formation Repérer différents outils numériques de médiation pédagogique, en maîtriser les fonctionnalités et analyser leur pertinence pédagogique (intérêts et limites)

Identifier les usages pédagogiques possibles en fonction du contexte de la formation

Expérimenter de nouvelles pratiques pédagogiques intégrant le numérique

Développer un regard critique sur sa pratique dans un environnement numérique

Transformer une formation présentielle en une formation à distance ou hybride

Construire une ingénierie pédagogique multimodale : méthodes pédagogiques variées, activités et outils utilisés en fonction des objectifs visés et de l'évaluation

Argumenter ses choix pédagogiques

Formuler les plus-values et les limites de la ré-ingénierie proposée en présentiel, en hybride et/ou tout à distance

#### **Compétences visées**

Développer un regard critique sur les nouvelles pratiques liées à l'introduction du numérique dans le champ de l'éducation et de la formation

Utiliser des outils numériques de médiation pédagogique en fonction du contexte de la formation : publics, objectifs pédagogiques et modalités,

Concevoir l'ingénierie pédagogique d'une séquence intégrant le numérique (en modalité présentielle, hybride, ou à distance) faisant appel à différentes stratégies pédagogiques.

#### **Enquête de satisfaction**

Cnam Entreprises étant dans une démarche d'amélioration continue, une enquête de satisfaction devra être complétée à la fin de la formation par chacun des stagiaires. Dans le cas d'un cursus, chaque unité d'enseignement (UE) sera évaluée individuellement.

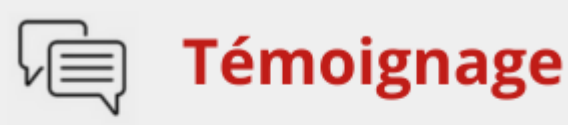

« J'ai apprécié la progressivité des activités pédagogiques, les murs collaborat feedback des enseignantes et la complémentarité des aspects pratiques et théoriques. »

Auditeur.rice promotion 2021 - 2022 · FA

## **Voir aussi les formations aux métiers de**

[Conseiller / Conseillère emploi formation](https://formation-entreprises.cnam.fr/conseiller-conseillere-emploi-formation-1173120.kjsp?RH=1404460007655)

#### **Voir aussi les formations en**

[Accompagnement](https://formation-entreprises.cnam.fr/accompagnement-730342.kjsp?RH=1404460007655) [Expérience professionnelle](https://formation-entreprises.cnam.fr/experience-professionnelle-203565.kjsp?RH=1404460007655) [Psychologie du développement](https://formation-entreprises.cnam.fr/psychologie-du-developpement-202582.kjsp?RH=1404460007655)

Programme

## **Programme**

**Module 1 : Pratiques et culture numériques / Concevoir un projet de réingénierie multimodale**

Le digital en formation, ses spécificités

Pratiques et culture numériques : accessibilité numérique ; numérique, usage et droits d'auteurs en formation ; réalité virtuelle et réalité augmentée ; digital et gamification ; social learning ...

Méthode(s) de conception d'une séquence de formation multimodale

#### **Module 2 : Les usages des outils numériques au service de l'animation et de la médiation pédagogique (pour toutes modalités de formation : présentiel, hybride, à distance) :**

Organiser une veille pédagogique des outils numérique Créer des quiz interactifs Organiser une présentation interactive de connaissances Enrichir un document existant Evaluer les connaissances de manière ludique et interactive Favoriser le travail collaboratif des apprenants Elaborer des usages pédagogiques avec un espace de travail collaboratif

#### **Module 3 : Finalisation des travaux de validation**

Conception d'une séquence de formation multimodale à partir d'un travail de réingénierie d'une formation présentielle

Production d'une synthèse sur un support multimédia à partir d'une recherche documentaire sur un thème de culture numérique

Participer aux séances de formation, en présentiel ou à distance ainsi qu'aux activités prévues pendant et entre chaque séance (deux absences sont autorisées à condition qu'elles soient justifiées).

Sur la base de son expérience professionnelle et de son expertise métier, chaque apprenant-formateur présente la réingénierie ou l'ingénierie d'une séquence de formation multimodale.

Cette présentation comprend : la description du dispositif de formation dans lequel s'inscrit la séquence, la description de cette séquence et l'argumentation du scénario pédagogique et des modalités choisies, illustrés par la production d'activités pédagogiques utilisant des outils numériques. Cette présentation s'accompagne d'un "teaser" de la formation proposée (sur un support multimédia au choix).

En complément de ce travail d'ingénierie multimodale, chaque apprenant présente, via un support multimédia, un travail de synthèse d'une recherche documentaire sur un thème de culture numérique. Ce travail peut être réalisé collectivement.

#### **Bibliographie**

Amadieu Franck, Tricot André : Apprendre avec le numérique. Mythes et réalités. 2014 Cristol Denis : Dictionnaire de la formation : apprendre à l'ère du numérique. 2018 Poyet Françoise : Technologies numérique et formation : freins et leviers. 2015

Informations pratiques

## **Contact**

Posez-nous vos questions via [ce formulaire \(cliquer ici\)](https://www.cnam-entreprises.fr/contact/cnam-entreprises-une-equipe-dediee-a-votre-ecoute--860695.kjsp?RH=1404460007655) ou en appelant le 01 58 80 89 72 Du lundi au vendredi, de 09h30 à 17h00

## **Centre(s) d'enseignement**

[Cnam Entreprises Paris](https://www.cnam-entreprises.fr/cnam-entreprises-paris-1041014.kjsp?RH=1404460007655)

## **Complément lieu**

Cnam-Inetop, 41 rue Gay-Lussac, Paris 5e

## **Session(s)**

du 11 mars 2025 au 13 juin 2025

#### **Détail des dates:**

11/03/2025 04/04/2025 16/05/2025 13/06/2025

## **Code Stage : FAD131**

#### **Tarifs**

1 617 € net

Individuels : vous ne bénéficiez d'aucune prise en charge ou vous êtes demandeur d'emploi ? [Découvrez nos tarifs adaptés à votre situation](https://www.cnam-entreprises.fr/faire-financer-une-formation/je-finance-ma-formation-par-moi-meme-1460104.kjsp?RH=0041)

**Nombre d'heures**

49

**11 mars 2025 - 13 juin 2025**

**Dates du stage**

#### **Session 1**

du 11 mars 2025 au 16/06/2025

**[Remplir le formulaire de demande](https://www.cnam-entreprises.fr/contact/cnam-entreprises-une-equipe-dediee-a-votre-ecoute--860695.kjsp?RH=1404460007655)** ou appeler le **01 58 80 89 72**

Du lundi au vendredi (hors jours fériés) De 09h30 à 12h00 et de 13h30 à 17h00

## **Votre inscription**

**2 possibilités :**

S'inscrire en ligne

[Bulletin d'inscription à télécharger](https://www.cnam-entreprises.fr/inscription/inscrivez-vous-a-nos-formations-des-maintenant--860792.kjsp?RH=1404460007655) et à renvoyer par courrier à :

Cnam Entreprises Service inscription - Case B2B01 292 rue Saint-Martin 75003 Paris

ou par e-mail à : entreprises.inter@lecnam.net

/\*\*/ a.customlink:hover, a.customlink, a.customlink:visited { text-decoration: none; } a.customlink:visited, .button:active a.customlink { color: #857761; } .button:hover a.customlink { color: #333333; } /\*\*/

MISSION HANDI'CNAM Aider les auditeurs en situation de handicap

https://formation-entreprises.cnam.fr/outils-usages-et-pratiques-du-numerique-en-pedagogie-1353732.kjsp?RH=14044